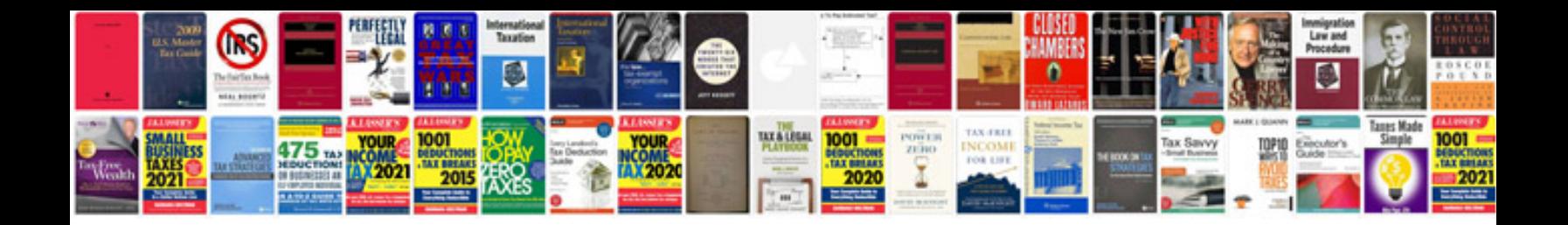

**Pdf form generator**

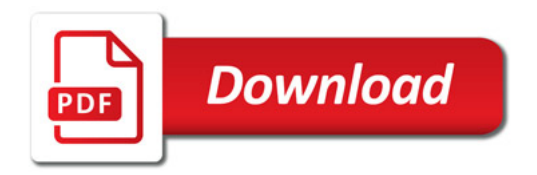

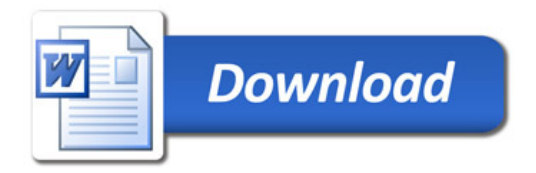